# <span id="page-0-0"></span>NNC Recap, Decision Trees

Professor Ameet Talwalkar

Slide Credit: Professor Fei Sha

4.0.3

画

舌

 $-4$ 

 $\rightarrow$   $\equiv$   $\rightarrow$ 

 $\sim$ 

# <span id="page-1-0"></span>**Outline**

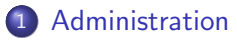

#### [Review of last lecture](#page-5-0)

#### [Decision tree](#page-23-0)

画

 $299$ 

 $\sqrt{m}$   $\rightarrow$   $\sqrt{m}$   $\rightarrow$   $\sqrt{m}$   $\rightarrow$ 

4 0 8

# Registering for Course

- No definitive update, though I am optimistic that we can increase the class size.
- If you are interested in taking the course but are not able to register, please submit HW1 on Tuesday.

 $QQ$ 

# Nikos' Office Hours and Section

- He had to slightly change them due to space conflicts.
- New times are Monday 3:30p-4:30p and Wednesday 2:00p-3:00p.
- First Discussion: Friday 12:00pm 1:50pm, Kinsey Teaching Pavilion 1200B

# Homework 1

- Available online
- Octave will be accepted (along with MATLAB)
	- $\triangleright$  Programming assignment is due next Tuesday
- Join Piazza if you haven't already

 $\leftarrow$ 

 $QQ$ 

# <span id="page-5-0"></span>**Outline**

#### **[Administration](#page-1-0)**

#### 2 [Review of last lecture](#page-5-0)

- [General setup for classification](#page-6-0)
- [Nearest neighbor classifier](#page-8-0)
- [Understanding learning algorithm](#page-9-0)
- **[Practical Considerations](#page-13-0)**

#### [Decision tree](#page-23-0)

# <span id="page-6-0"></span>Multi-class classification

#### Classify data into one of the multiple categories

- Input (feature vectors):  $x\in\mathbb{R}^{\mathsf{D}}$
- Output (label):  $y \in [C] = \{1, 2, \dots, C\}$
- Learning goal:  $y = f(x)$

#### Special case: binary classification

- Number of classes:  $C = 2$
- Labels:  $\{0, 1\}$  or  $\{-1, +1\}$

# More terminology

#### Training data (set)

- N samples/instances:  $\mathcal{D}^{TRAN} = \{(\boldsymbol{x}_1, y_1),(\boldsymbol{x}_2, y_2), \cdots, (\boldsymbol{x}_N, y_N)\}$
- They are used for learning  $f(\cdot)$

#### Test (evaluation) data

- M samples/instances:  $\mathcal{D}^{\text{TEST}} = \{(\boldsymbol{x}_1, y_1), (\boldsymbol{x}_2, y_2), \cdots, (\boldsymbol{x}_M, y_M)\}\$
- They are used for assessing how well  $f(\cdot)$  will do in predicting an unseen  $\bm{x} \notin \mathcal{D}^{\text{\tiny TRAIN}}$

Training data and test data should not overlap:  $\mathcal{D}^{TRAN} \cap \mathcal{D}^{TEST} = \emptyset$ 

# <span id="page-8-0"></span>Algorithm

#### Nearest neighbor

$$
\boldsymbol{x}(1)=\boldsymbol{x}_{\mathsf{nn}(\boldsymbol{x})}
$$

where  $nn(x) \in [N] = \{1, 2, \dots, N\},\$ 

$$
\mathsf{nn}(\boldsymbol{x}) = \arg\min_{n \in [\mathsf{N}]} \|\boldsymbol{x} - \boldsymbol{x}_n\|_2^2
$$

#### Classification rule

$$
y = f(\boldsymbol{x}) = y_{\mathsf{nn}(\boldsymbol{x})}
$$

#### Can extend to KNN classification

• Every neighbor gets a vote; return the majority vote

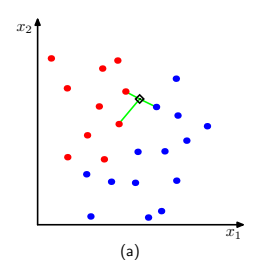

# <span id="page-9-0"></span>Measuring quality of a learning algorithm

- Assume data  $(x, y)$  drawn from *unknown*, joint distribution  $p(x, y)$
- $\bullet$   $0/1$  loss function measures mistake on a single data point

$$
L(f(\boldsymbol{x}), y) = \begin{cases} 0 & \text{if } f(x) = y \\ 1 & \text{if } f(x) \neq y \end{cases}
$$

• Empirical risk (on test set)

$$
R_{\mathcal{D}}(f) = \frac{1}{\mathsf{M}} \sum_{m} L(f(\boldsymbol{x}_{m}), y_{m})
$$

**•** Expected risk

$$
R(f) = \mathbb{E}_{(\boldsymbol{x}, y) \sim p(\boldsymbol{x}, y)} L(f(\boldsymbol{x}), y)
$$

### Bayes binary classifier

It 'cheats' by using the posterior probability  $\eta(x) = p(y = 1|x)$ 

$$
f^*(\boldsymbol{x}) = \left\{ \begin{array}{ll} 1 & \text{if } \eta(\boldsymbol{x}) \geq 1/2 \\ 0 & \text{if } \eta(\boldsymbol{x}) < 1/2 \end{array} \right. \text{ equivalently } f^*(\boldsymbol{x}) = \left\{ \begin{array}{ll} 1 & \text{if } p(y=1|\boldsymbol{x}) \geq p(y=0|\boldsymbol{x}) \\ 0 & \text{if } p(y=1|\boldsymbol{x}) < p(y=0|\boldsymbol{x}) \end{array} \right.
$$

4.0.3

n → 1

画

 $QQ$ 

# Bayes binary classifier

It 'cheats' by using the posterior probability  $\eta(x) = p(y = 1|x)$ 

 $f^*(\bm{x}) = \begin{cases} 1 & \text{if } \eta(\bm{x}) \geq 1/2 \\ 0 & \text{if } \eta(\bm{x}) < 1/2 \end{cases}$  $\begin{array}{cc} 1 & \textrm{if } \eta(\bm{x}) \geq 1/2 \ 0 & \textrm{if } \eta(\bm{x}) < 1/2 \end{array}$  equivalently  $f^*(\bm{x}) = \left\{ \begin{array}{cc} 1 & \textrm{if } p(y=1|\bm{x}) \geq p(y=0|\bm{x}) \ 0 & \textrm{if } p(y=1|\bm{x}) < p(y=0|\bm{x}) \end{array} \right.$ 0 if  $p(y = 1|x) < p(y = 0|x)$ 

#### Unsurprisingly, it is optimal

#### Theorem

For any labeling function  $f(\cdot)$ ,  $R(f^*) \leq R(f)$ .

K ロ ▶ K 個 ▶ K 로 ▶ K 로 ▶ 『로 』 ◇ Q Q @

# Comparing NNC to Bayes optimal classifier

#### How well does NNC do asymptotically?

```
Theorem (Cover-Hart inequality)
For the NNC rule f^{\text{NNC}} for binary classification, we have,
```
 $R(f^*) \le R(f^{\text{NNC}}) \le 2R(f^*)$ 

#### What does this tell us?

- Shows that as  $n \to \infty$ , NNC's expected risk is at worst twice that of the Bayes optimal classifier
- Provides theoretical justification, as NNC is nearly optimal asymptotically

# <span id="page-13-0"></span>Hypeparameters in NNC

#### Three practical issues about NNC

- Choosing K, i.e., the number of nearest neighbors (default is 1)
- Choosing the right distance measure (default is Euclidean distance)
- Choosing the scale of each feature since distances depend on units (default is to normalize to zero mean and unit variance)

Those are not specified by the algorithm itself — resolving them requires empirical studies and are task/dataset-specific.

 $QQ$ 

# Tuning by using a validation dataset

#### Training data (set)

- N samples/instances:  $\mathcal{D}^{TRAN} = \{(\boldsymbol{x}_1, y_1), (\boldsymbol{x}_2, y_2), \cdots, (\boldsymbol{x}_N, y_N)\}$
- They are used for learning  $f(\cdot)$

#### Test (evaluation) data

- M samples/instances:  $\mathcal{D}^{\text{TEST}} = \{(\boldsymbol{x}_1, y_1), (\boldsymbol{x}_2, y_2), \cdots, (\boldsymbol{x}_M, y_M)\}$
- They are used for assessing how well  $f(\cdot)$  will do in predicting an unseen  $x \notin \mathcal{D}^\text{TRAIN}$

#### Validation (or development) data

- L samples/instances:  $\mathcal{D}^{\text{DEV}} = \{(\bm{x}_1, y_1), (\bm{x}_2, y_2), \cdots, (\bm{x}_L, y_L)\}\$
- They are used to optimize hyperparameter(s).

Training data, validation and test data should *not* overlap!

**KOD KARD KED KED E VAN** 

- For each possible value of the hyperparameter (say  $K = 1, 3, \cdots, 100$ 
	- $\blacktriangleright$  Train a model using  $\mathcal{D}^{\text{TRAIN}}$
	- Evaluate the performance of the model on  $\mathcal{D}^{\text{DEV}}$
- Choose the model with the best performance on  $\mathcal{D}^{\text{DEV}}$
- Evaluate the model on  $\mathcal{D}^{\text{TEST}}$

# Cross-validation

#### What if we do not have validation data?

- We split the training data into S equal parts.
- We use each part in turn as a validation dataset and use the others as a training dataset.
- We choose the hyperparameter such that on average, the model performing the best

 $S = 5$ : 5-fold cross validation

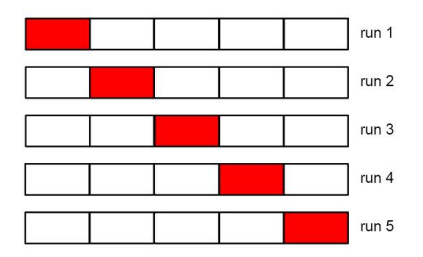

*Special case:* when  $S = N$ , this will be leave-one-out.

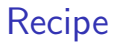

Split the training data into S equal parts. Denote each part as  $\mathcal{D}_s^{\text{TRAIN}}$ 

4.0.3

n ⊱ 1

э

 $QQ$ 

- Split the training data into S equal parts. Denote each part as  $\mathcal{D}_s^{\text{TRAIN}}$
- For each possible value of the hyperparameter (say
	- $K = 1, 3, \cdots, 100$ 
		- ► for every  $s \in [1, S]$ 
			- $\star$  Train a model using  $\mathcal{D}_{\backslash s}^{\text{\tiny TRAIN}} = \mathcal{D}^{\text{\tiny TRAIN}} \mathcal{D}_s^{\text{\tiny TRAIN}}$
			- $\star$  Evaluate the performance of the model on  $\mathcal{D}_s^\text{TRAIN}$
		- $\blacktriangleright$  Average the S performance metrics

- Split the training data into S equal parts. Denote each part as  $\mathcal{D}_s^{\text{TRAIN}}$
- For each possible value of the hyperparameter (say
	- $K = 1, 3, \cdots, 100$ 
		- ► for every  $s \in [1, S]$ 
			- $\star$  Train a model using  $\mathcal{D}_{\backslash s}^{\text{\tiny TRAIN}} = \mathcal{D}^{\text{\tiny TRAIN}} \mathcal{D}_s^{\text{\tiny TRAIN}}$
			- $\star$  Evaluate the performance of the model on  $\mathcal{D}_s^\text{TRAIN}$
		- $\blacktriangleright$  Average the S performance metrics
- Choose the hyperparameter corresponding to the best averaged performance

- Split the training data into S equal parts. Denote each part as  $\mathcal{D}_s^{\text{TRAIN}}$
- For each possible value of the hyperparameter (say
	- $K = 1, 3, \cdots, 100$ 
		- ► for every  $s \in [1, S]$ 
			- $\star$  Train a model using  $\mathcal{D}_{\backslash s}^{\text{\tiny TRAIN}} = \mathcal{D}^{\text{\tiny TRAIN}} \mathcal{D}_s^{\text{\tiny TRAIN}}$
			- $\star$  Evaluate the performance of the model on  $\mathcal{D}_s^\text{TRAIN}$
		- $\blacktriangleright$  Average the S performance metrics
- Choose the hyperparameter corresponding to the best averaged performance
- Use the best hyperparameter to train on a model using all  $\mathcal{D}^{TRAIN}$

- Split the training data into S equal parts. Denote each part as  $\mathcal{D}_s^{\text{TRAIN}}$
- For each possible value of the hyperparameter (say
	- $K = 1, 3, \cdots, 100$ 
		- ► for every  $s \in [1, S]$ 
			- $\star$  Train a model using  $\mathcal{D}_{\backslash s}^{\text{\tiny TRAIN}} = \mathcal{D}^{\text{\tiny TRAIN}} \mathcal{D}_s^{\text{\tiny TRAIN}}$
			- $\star$  Evaluate the performance of the model on  $\mathcal{D}_s^\text{TRAIN}$
		- $\blacktriangleright$  Average the S performance metrics
- Choose the hyperparameter corresponding to the best averaged performance
- Use the best hyperparameter to train on a model using all  $\mathcal{D}^{TRAIN}$
- $\bullet$  Evaluate the model on  $\mathcal{D}^{\text{TEST}}$

# Things you need to know

#### NNC

- **•** Advantages
	- $\triangleright$  Computationally, simple and easy to implement just computing the distance
	- $\blacktriangleright$  Theoretically, has good guarantees
- **•** Disadvantages
	- **Computationally intensive for large-scale problems:**  $O(ND)$  for labeling a data point
	- $\triangleright$  We need to "carry" the training data around to perform classification (nonparametric).
	- $\blacktriangleright$  Choosing the right distance measure, scaling, and K can be involved.

Crucial theoretical concepts loss function, expected risk, empirical risk, Bayes optimal

Crucial practical concepts hyperparameters, validation set, cross validation

 $\Omega$ 

- 4何 ト 4 ヨ ト 4 ヨ ト

# <span id="page-23-0"></span>**Outline**

#### **[Administration](#page-1-0)**

#### [Review of last lecture](#page-5-0)

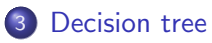

- [Examples](#page-24-0)
- [Algorithm](#page-31-0)

4.0.3

一  $\rightarrow$ ≈ ×  $\prec$  э

Þ

# <span id="page-24-0"></span>Many decisions are tree structures

#### Medical treatment

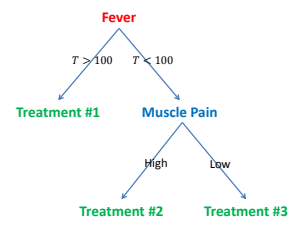

4 日下

41  $\Box$  画

正々 メラメ

 $QQ$ 

### Many decisions are tree structures

#### Medical treatment

4 日下

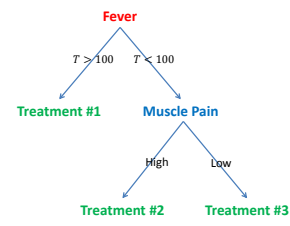

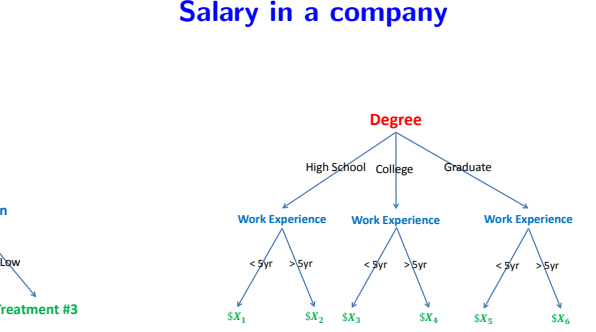

n → n → n

ヨメ メヨメ

 $299$ 

画

### What is a Tree?

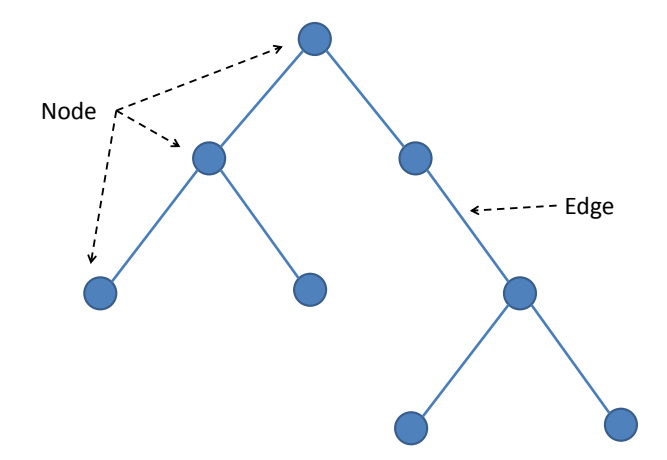

 $\leftarrow$   $\Box$ 

4 母 8 4 ÷.  $\triangleright$   $\rightarrow$   $\Rightarrow$  活

# Special Names for Nodes in a Tree

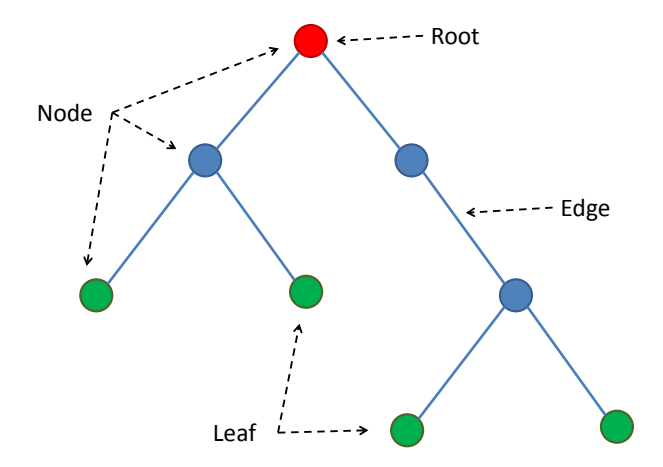

4.0.3

 $299$ 

э

# A tree partitions the feature space

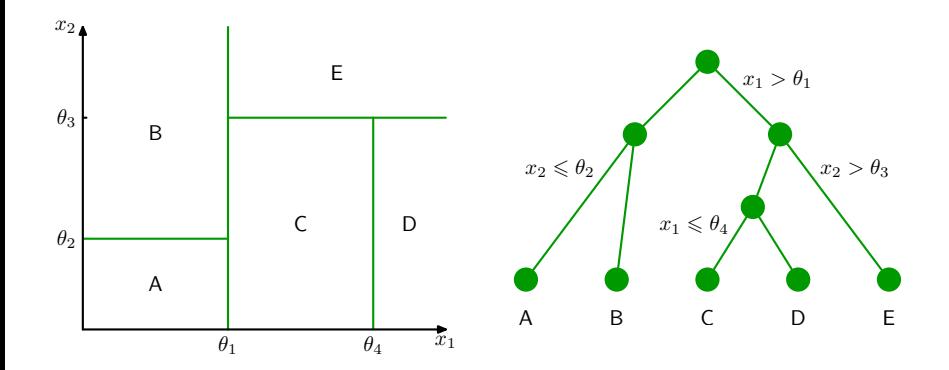

 $\leftarrow$ 

э

### Learning a tree model

Three things to learn:

4 日下

同 → →

a.

画

医下环菌

## Learning a tree model

#### Three things to learn:

- **1** The structure of the tree.
- **2** The threshold values  $(\theta_i)$ .
- **3** The values for the leafs

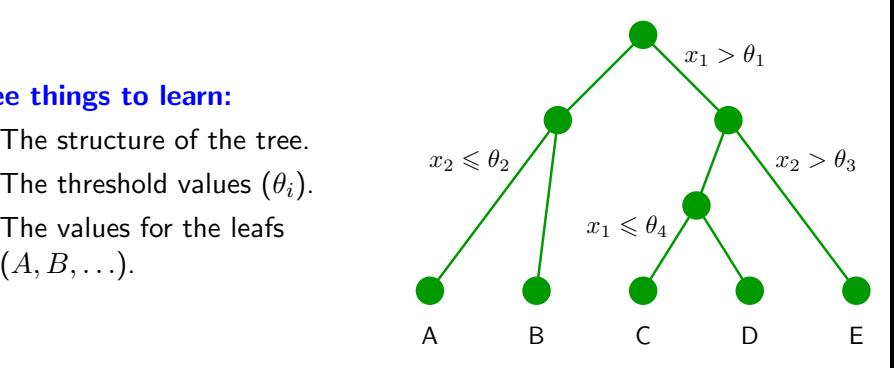

 $\leftarrow$ 

# <span id="page-31-0"></span>A tree model for deciding where to eat

#### **Choosing a restaurant**

(Example from Russell & Norvig, AIMA)

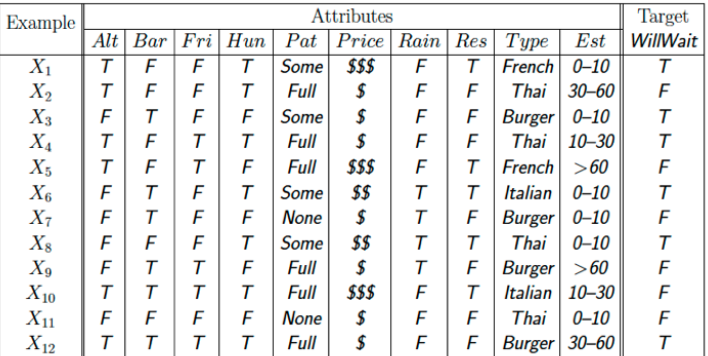

Classification of examples is positive  $(T)$  or negative  $(F)$ 

First decision: at the root of the tree

### **Which attribute to split?**

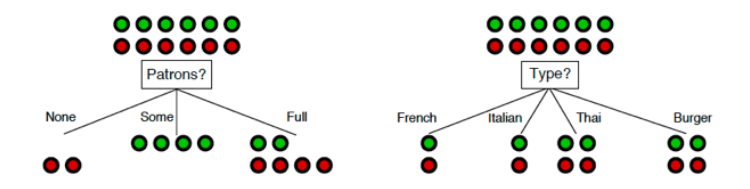

 $\sim$ 

First decision: at the root of the tree

### **Which attribute to split?**

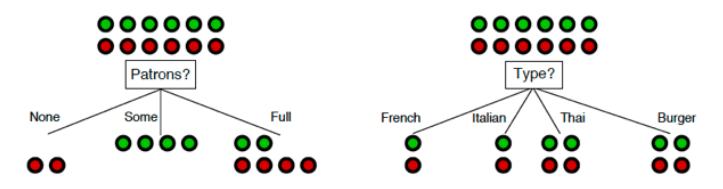

 $Patrons$ ? is a better choice—gives information about the classification

#### Idea: use information gain to choose which attribute to split

 $\sim$ 

# **How to measure information gain?**

#### **Idea:**

**Gaining information reduces uncertainty**

#### **Use to entropy to measure uncertainty**

If a random variable  $X$  has K different values,  $a_1$ ,  $a_2$ , ... $a_K$ , it is entropy is given by

the base can be 2 , though it is not essential (if the base is 2, the unit of the entropy is called "bit")

$$
H[X] = -\sum_{k=1}^{K} P(X = a_k) \log P(X = a_k)
$$

# Examples of computing entropy

#### **Entropy**

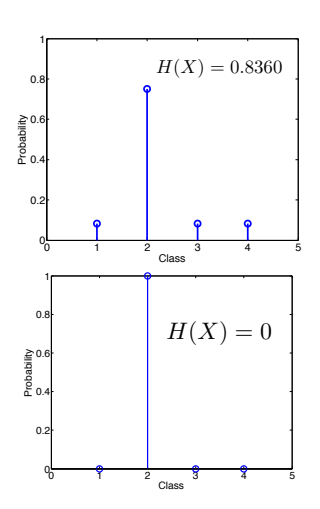

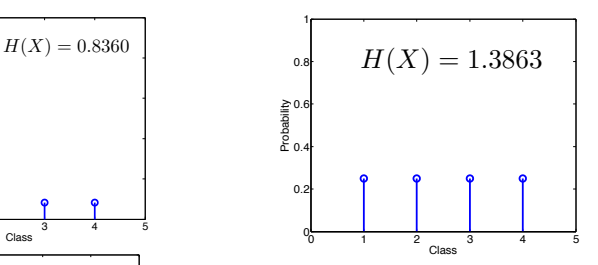

×.  $\Box$  э

# **Which attribute to split?**

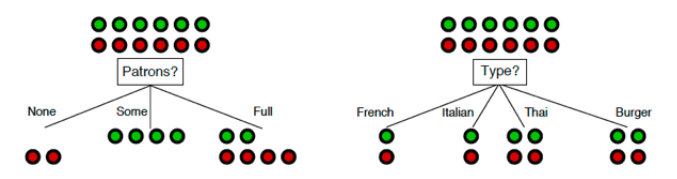

 $Patrons$ ? is a better choice—gives information about the classification

#### **Patron vs. Type?**

By choosing Patron, we end up with a partition (3 branches) with smaller entropy, ie, smaller uncertainty (0.45 bit)

By choosing Type, we end up with uncertainty of 1 bit.

Thus, we choose Patron over Type.

# **Uncertainty if we go with "Patron"**

For "None" branch

$$
-\left(\frac{0}{0+2}\log\frac{0}{0+2} + \frac{2}{0+2}\log\frac{2}{0+2}\right) = 0
$$

For "Some" branch

$$
-\left(\frac{4}{4+0}\log\frac{4}{4+0} + \frac{4}{4+0}\log\frac{4}{4+0}\right) = 0
$$

For "Full" branch

$$
-\left(\frac{2}{2+4}\log\frac{2}{2+4} + \frac{4}{2+4}\log\frac{4}{2+4}\right) \approx 0.9
$$

For choosing "Patrons"

weighted average of each branch: this quantity is called conditional entropy

$$
\frac{2}{12} * 0 + \frac{4}{12} * 0 + \frac{6}{12} * 0.9 = 0.45
$$

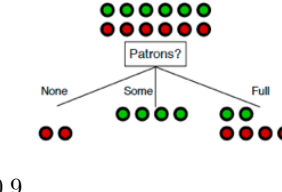

ショベ

# **Conditional entropy**

#### **Definition. Given two random variables X and Y**

$$
H[Y|X] = \sum_{k} P(X = a_k)H[Y|X = a_k]
$$

#### **In our example**

X: the attribute to be split Y: Wait or not **Relation to information gain** When H[Y] is fixed, we need only to compare conditional entropy  $GAIN = H[\overline{Y}] - H[Y|X]$ 

# **Conditional entropy for Type**

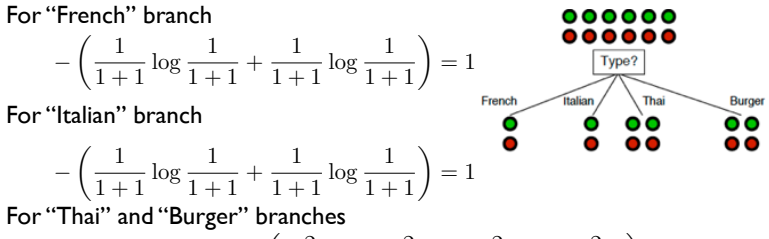

$$
-\left(\frac{2}{2+2}\log\frac{2}{2+2}+\frac{2}{2+2}\log\frac{2}{2+2}\right)=1
$$

For choosing "Type"

weighted average of each branch:

$$
\frac{2}{12} \times 1 + \frac{2}{12} \times 1 + \frac{4}{12} \times 1 + \frac{4}{12} \times 1 = 1
$$

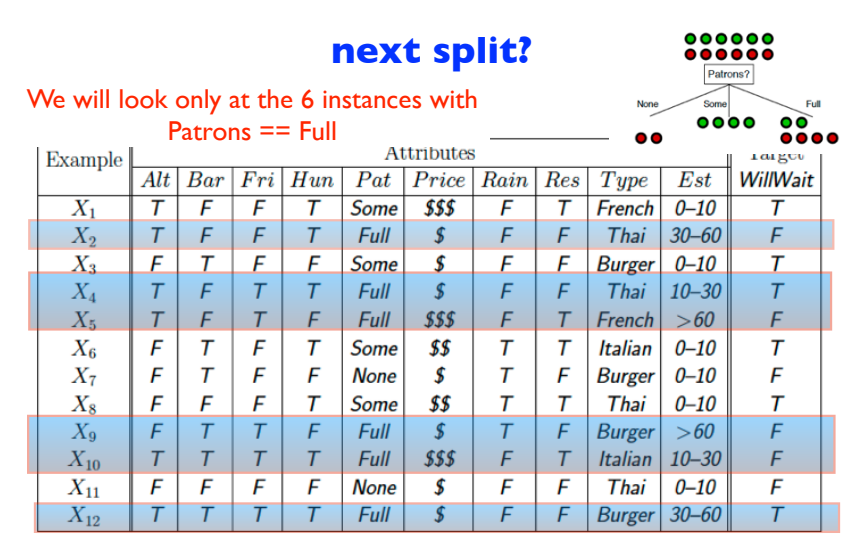

Classification of examples is positive  $(T)$  or negative  $(F)$ 

### **Do we split on "Non" or "Some"?**

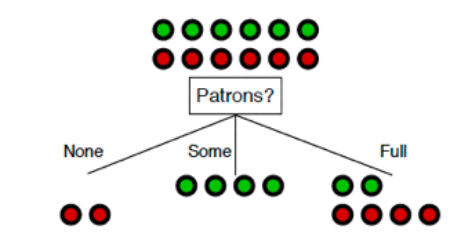

#### **No, we do not**

The decision is deterministic, as seen from the training data

# **Greedily we build the tree and get this**

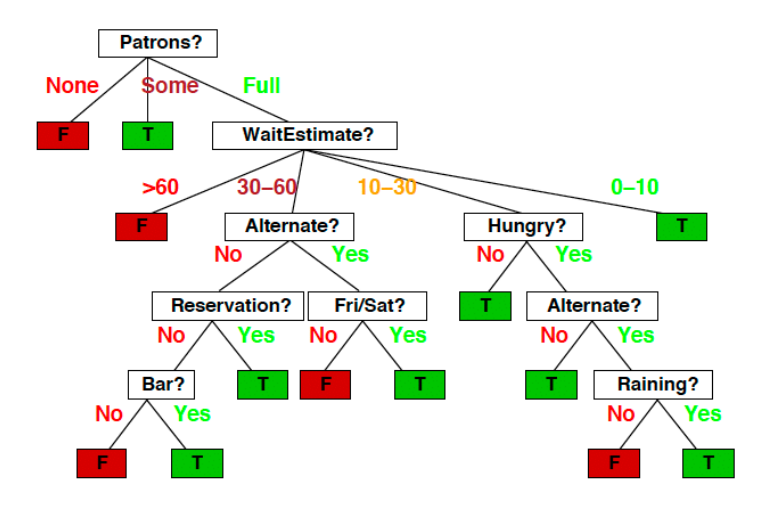

What is the optimal Tree Depth?

We need to be careful to pick an appropriate tree depth

 $\leftarrow$ 

# What is the optimal Tree Depth?

- We need to be careful to pick an appropriate tree depth
- **If the tree is too deep, we can overfit**
- **If the tree is too shallow, we underfit**
- Max depth is a hyperparameter that should be tuned by the data
- Alternative strategy is to create a very deep tree, and then to prune it (see Section 9.2.2 in ESL for details)

# Control the size of the tree

#### **We would prune to have a smaller one**

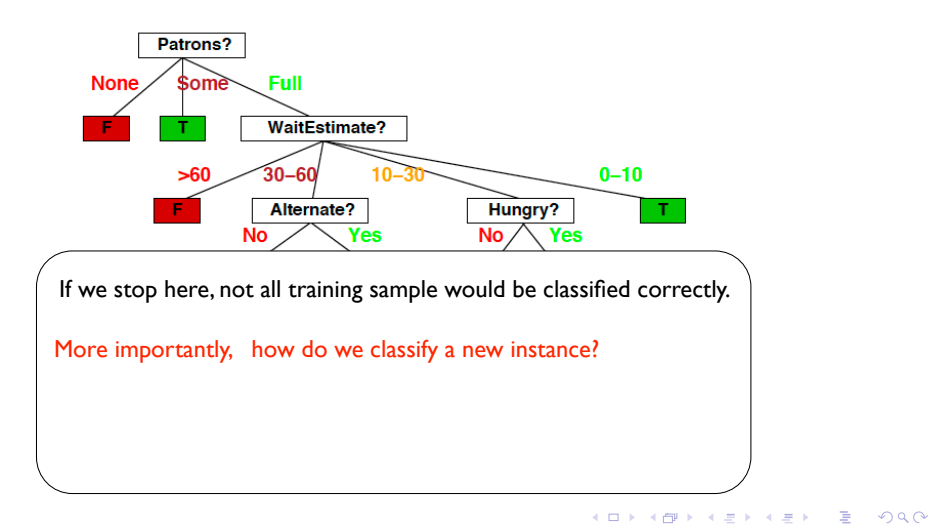

# Control the size of the tree

#### **We would prune to have a smaller one**

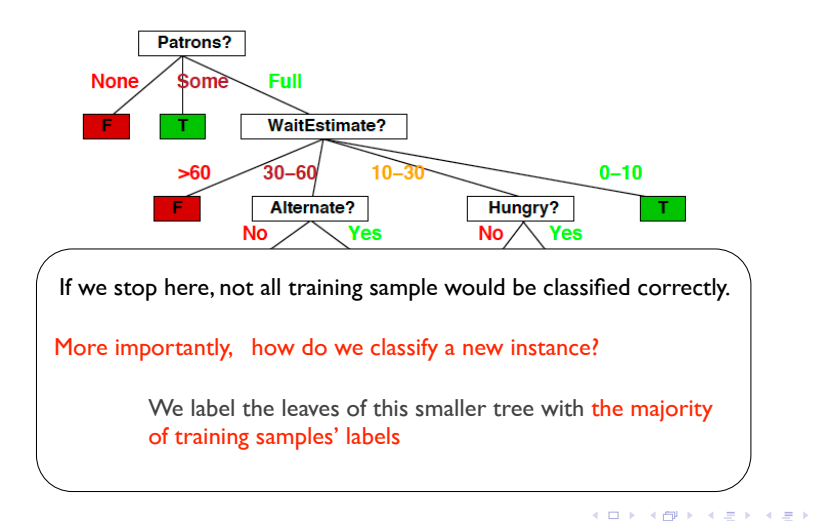

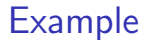

#### **Example**

#### **We stop after the root (first node)**

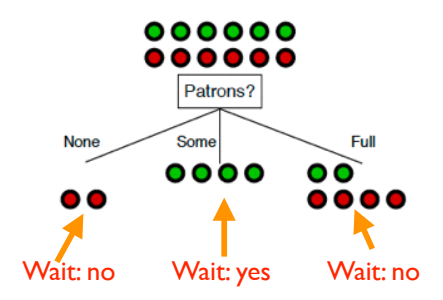

 $\sim$ 

#### Numerical Features

• We could split on any feature, with any threshold

 $\leftarrow$ 

 $QQ$ 

#### Numerical Features

- We could split on any feature, with any threshold
- However, for a given feature, the only split points we need to consider are the the  $n$  values in the training data for this feature.
- If we sort each feature by these n values, we can quickly compute our impurity metric of interest (cross entropy or others)

#### Numerical Features

- We could split on any feature, with any threshold
- However, for a given feature, the only split points we need to consider are the the  $n$  values in the training data for this feature.
- If we sort each feature by these n values, we can quickly compute our impurity metric of interest (cross entropy or others)
	- $\blacktriangleright$  This takes  $O(dn \log n)$  time

#### <span id="page-51-0"></span>Numerical Features

- We could split on any feature, with any threshold
- However, for a given feature, the only split points we need to consider are the the  $n$  values in the training data for this feature.
- If we sort each feature by these n values, we can quickly compute our impurity metric of interest (cross entropy or others)
	- $\blacktriangleright$  This takes  $O(dn \log n)$  time

#### Categorical Features

- Assuming  $q$  distinct categories, there are  $2^{q-1}-1$  possible partitions we can consider.
- However, things simplify in the case of binary classification (or regression), and we can find the optimial split (for cross entropy and Gini) by only considering  $q - 1$  possible splits (see Section 9.2.4 in ESL for details).

KEL KALEYKEN E YAG

# Summary of learning trees

#### Advantages of using trees

- Easily interpretable by human (as long as the tree is not too big)
- **Computationally efficient**
- **Handles both numerical and categorical data**
- It is parametric thus compact: unlike NNC, we do not have to carry our training instances around
- Building block for various ensemble methods (more on this later)

#### **Disadvantages**

- Heuristic training techniques
	- $\triangleright$  Finding partition of space that minimizes empirical error is NP-hard
	- $\triangleright$  We resort to greedy approaches with limited theoretical underpinnings